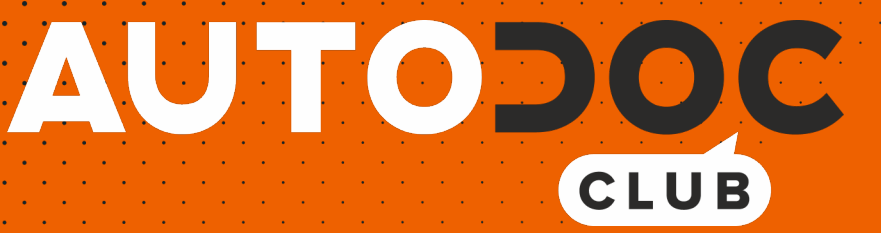

# Jak wymienić szkło lusterka zewnętrznego w **OPEL Astra H Van (L70)** poradnik naprawy

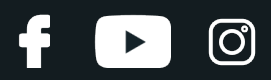

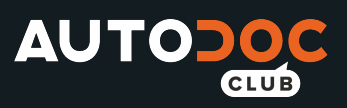

### **PODOBNY FILMIK INSTRUKTAŻOWY**

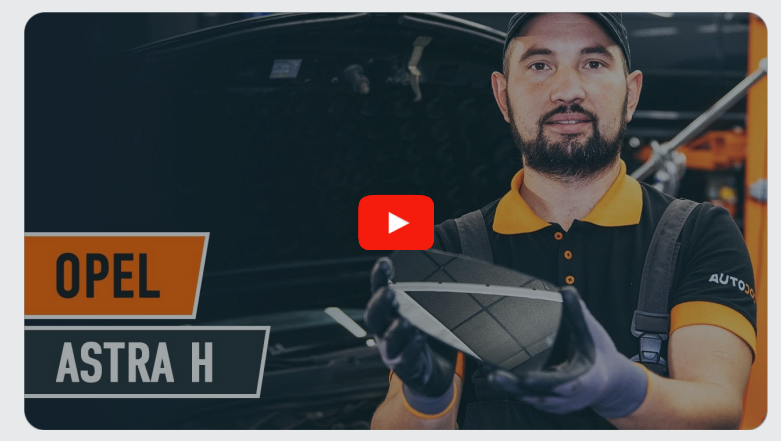

Niniejszy film przedstawia procedurę wymiany podobnej części samochodowej w innym pojeździe

#### **Ważne!**

Procedura wymiany może być stosowana dla: OPEL Astra H Van (L70) 1.7 CDTI (L70), OPEL Astra H Van (L70) 1.9 CDTI (L70), OPEL Astra H Van (L70) 1.9 CDTI 16V (L70), OPEL Astra H Van (L70) 1.3 CDTI (L70), OPEL Astra H Van (L70) 1.6 (L70)

Kolejne kroki mogą się różnić w zależności od konstrukcji samochodu.

Niniejszy poradnik został stworzony w oparciu o procedurę wymiany podobnej części samochodowej w: OPEL Astra H Sedan (A04) 1.6 (L69)

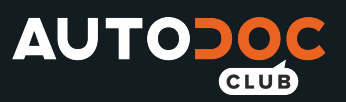

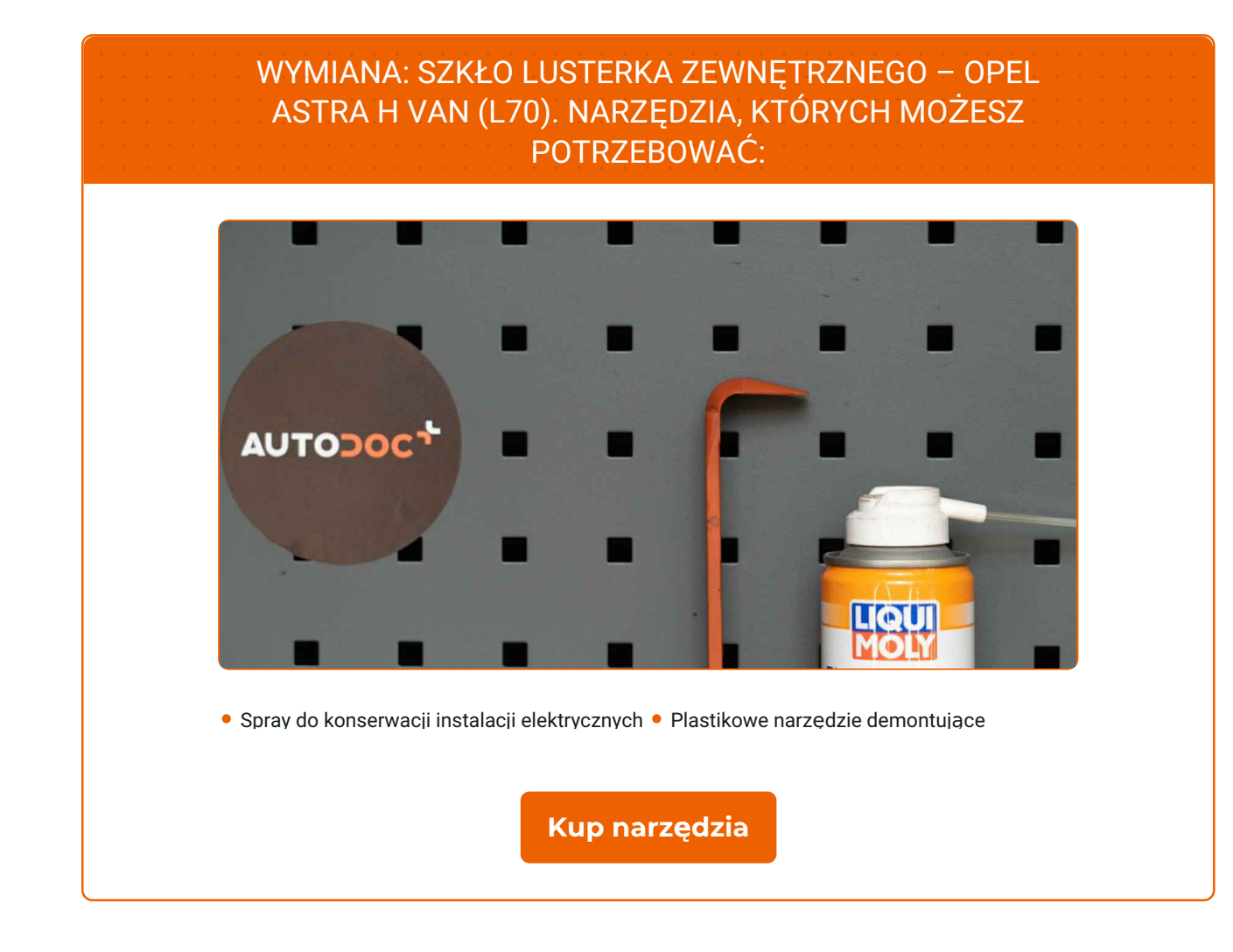

**D** 

![](_page_3_Picture_0.jpeg)

![](_page_3_Figure_1.jpeg)

#### Wymiana: szkło lusterka zewnętrznego – OPEL Astra H Van (L70). Eksperci z AUTODOC zalecają:

Procedura wymiany jest identyczna dla prawego i lewego szkła lusterka.

Uwaga: wszystkie prace na samochodzie – OPEL Astra H Van (L70) – powinny być wykonywane przy zgaszonym silniku.

## **WYMIANĘ NALEŻY PRZEPROWADZAĆ W TEJ KOLEJNOŚCI:**

![](_page_3_Picture_6.jpeg)

Odchyl szkło lusterka od obudowy.

![](_page_3_Picture_8.jpeg)

**2**

Ostrożnie odczep szkło lusterka od jego mocowania. Skorzystaj z plastikowego ściągacza do tapicerki.

![](_page_3_Picture_11.jpeg)

![](_page_3_Picture_12.jpeg)

**3** Wyjmij szkł<sup>o</sup> lusterka.

![](_page_3_Picture_14.jpeg)

![](_page_4_Picture_0.jpeg)

![](_page_4_Picture_1.jpeg)

#### AUTODOC poleca:

- Wymiana: szkło lusterka zewnętrznego OPEL Astra H Van (L70). Aby uniknąć uszkodzenia części podczas jej demontażu, nie używaj nadmiernej siły.
- **4**

Odłącz złącza grzewcze lusterka.

![](_page_4_Picture_6.jpeg)

- 
- **5** Nasmaruj <sup>z</sup>łącza grzewcze lusterka. Skorzystaj ze smaru dielektrycznego.

![](_page_4_Picture_9.jpeg)

**6**

Podłącz złącza grzewcze lusterka.

![](_page_4_Picture_12.jpeg)

**7**

Zamontuj nowe szkło lusterka. Upewnij się, że usłyszysz kliknięcie wskazujące na to, że została umocowana na miejscu.

![](_page_4_Picture_15.jpeg)

![](_page_5_Picture_0.jpeg)

![](_page_5_Picture_1.jpeg)

![](_page_5_Picture_2.jpeg)

![](_page_6_Picture_0.jpeg)

![](_page_6_Picture_1.jpeg)

#### **AUTODOC — NIEDROGIE CZĘŚCI ZAMIENNE WYSOKIEJ JAKOŚCI ONLINE**

APLIKACJA MOBILNA AUTODOC: SKORZYSTAJ Z DOSKONAŁYCH OKAZJI Z [JEDNOCZESNYM](https://interstitials.onelink.me/1036709825?pid=pdf) WGODNYM ROBIENIEM ZAKUPÓW

![](_page_6_Figure_4.jpeg)

**OGROMNY WYBÓR CZĘŚCI [ZAMIENNYCH](https://www.autodoc.pl?utm_source=pdf) DO TWOJEGO SAMOCHODU**

#### **SZKŁO [LUSTERKA](https://www.autodoc.pl/czesci-zapasowe/szklo-lusterka-lusterko-zewnetrzne-11798?utm_source=pdf) ZEWNĘTRZNEGO: SZEROKI WYBÓR**

## **WYŁĄCZENIE ODPOWIEDZIALNOŚCI:**

Dokument zawiera jedynie zalecenia ogólne, które mogą okazać się pomocne podczas wykonywania prac naprawczych lub przy wymianie części. AUTODOC nie ponosi odpowiedzialności za szkody z tytułu utraconych korzyści, uszczerbku na zdrowiu bądź z tytułu szkody na mieniu, które powstały podczas naprawy lub wymiany części bądź w skutek nieprawidłowego użytkowania lub błędnej interpretacji udostępnionych informacji.

AUTODOC nie ponosi odpowiedzialności za ewentualne błędy i nieścisłości zawarte w tym przewodniku. Niniejsze informacje mają jedynie charakter informacyjny i nie zastępują wskazówek specjalisty.

AUTODOC nie ponosi odpowiedzialności za korzystanie ze sprzętu, narzędzi lub części samochodowych w sposób nieprawidłowy lub zagrażający zdrowiu. AUTODOC zaleca zachowanie ostrożności i przestrzeganie zasad bezpieczeństwa podczas wykonywania prac naprawczych lub wymiany części. Prosimy mieć na uwadze, że<br>części samochodowe niskiej jakości nie będą w stanie zapewnić stosowne

© Copyright 2022 Wszelkie treści – w tym teksty, zdjęcia i grafiki – chronione są prawami autorskimi. Wszelkie prawa – w szczególności prawa do kopiowania, rozpowszechniania, edytowania i tłumaczenia – stanowią własność AUTODOC GmbH.